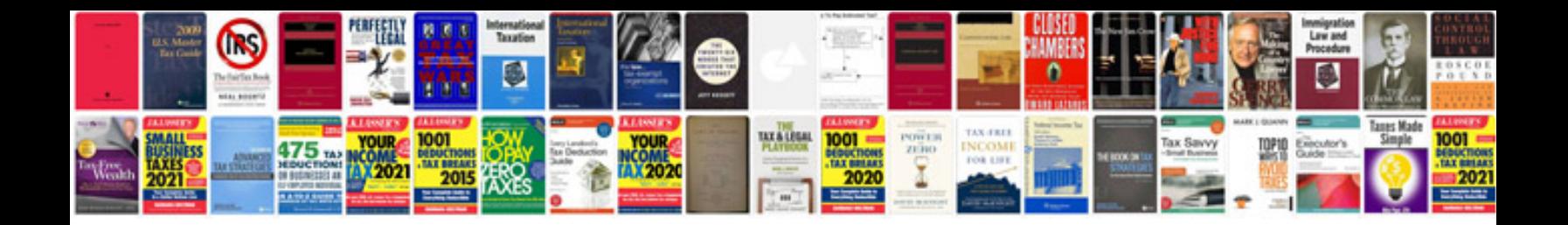

How to save ds160 form as

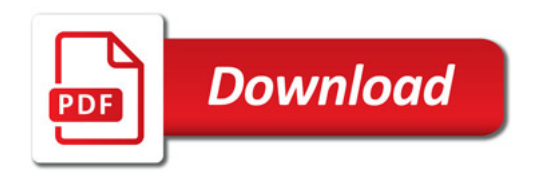

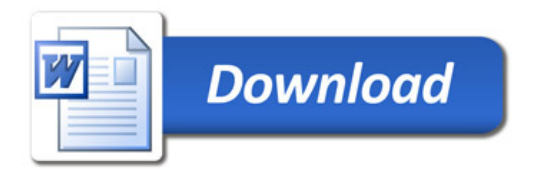